## LIVE Demo: Transmissão de dados a 100Gbps

# Introdução

#### **PLANEJAMENTO DA DEMONSTRAÇÃO 100G**

Formação da equipe e organização das atividades

01-2020

٠

#### APRESENTAÇÃO NO **WRNP**

Apresentação da plataforma no WRNP

12-2020

 $\bullet$ 

07-2019

**IMPLANTAÇÃO DOS 100G NO NORDESTE** 

Disponibilidade dos trechos BA-PE PE-PB PB-RN RN-CE

#### 11-2020

**FECHAMENTO DO ANEL NORDESTE** 

Implantação do trecho CE-BA

# Introdução

- Tráfego de dados efetivo nos enlaces menor que **7Gbps** 
	- Ainda menor durante a pandemia
	- . Necessidade de validar a capacidade também para efeito prático

# Iniciativa

- Demonstrar a capacidade efetiva do backbone, nos enlaces ativos do Nordeste, que na época formavam o maior conjunto de PoPs ativos a 100Gbps
- · Objetivo é construir uma plataforma de demonstração simplificada (similar ao Speedtest)
- Grupo de trabalho entre a DPD/RNP e os PoPs (BA, CE, PB, PE, RN) para construção da solução

# Iniciativa

- · Equipamentos alocados para a construção de nós DTN (Projeto IDS da DPD/RNP) disponíveis
	- » Alguns já instalados nos PoPs, porém com interfaces de rede para trafegar no máximo 10Gbps
- · Interfaces para conexão a 100Gbps disponíveis nos roteadores do backbone

# Site da Demonstração

## [https://demo100g.rnp.br](https://demo100g.rnp.br/)

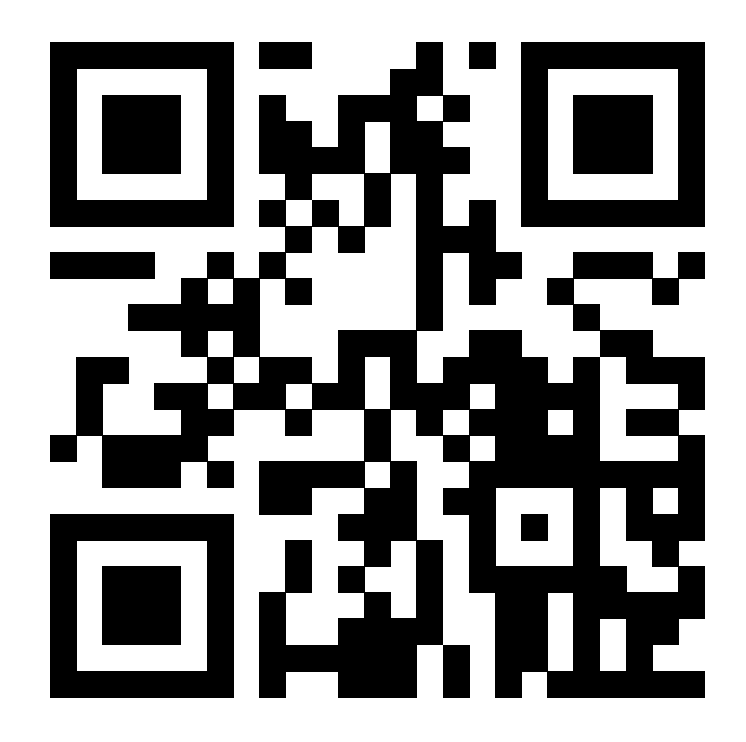

## Equipamentos

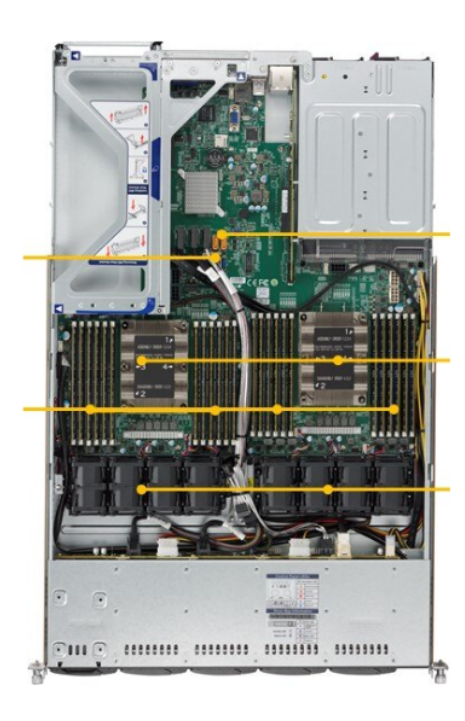

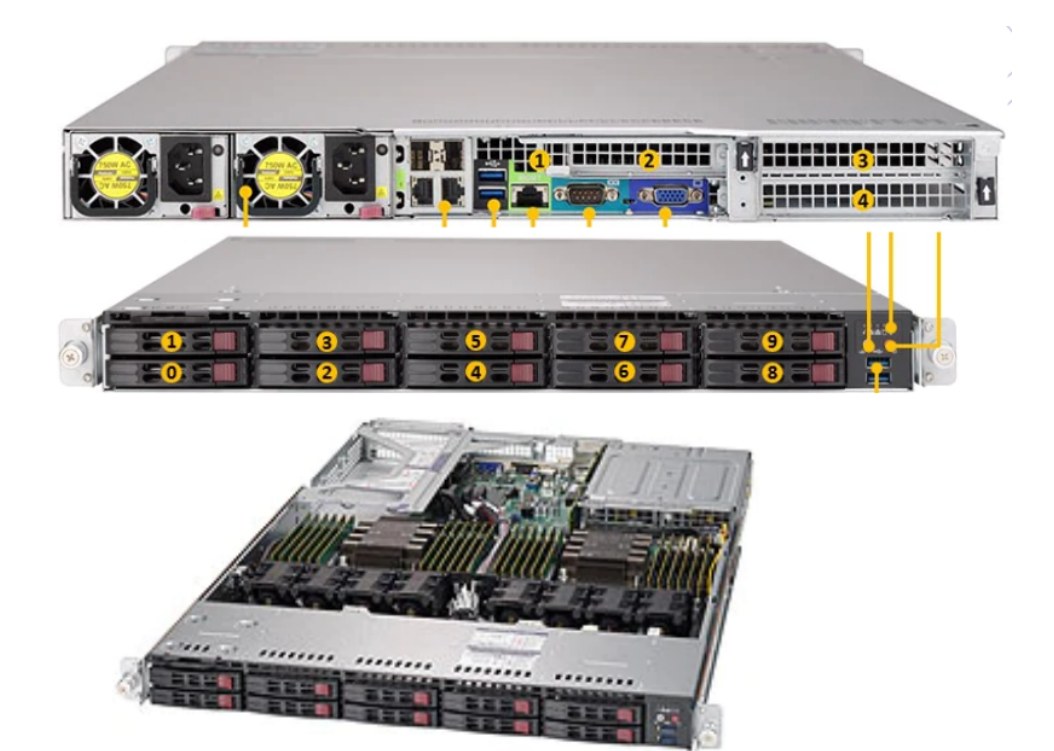

\* Imagens: *Servidor do projeto IDS*

## **Equipamentos**

- $\bullet$  2 x Sockets (Intel scalable processors 1<sup>a</sup> e 2<sup>a</sup> geração)
- 24 x Slots de memória DDR4 2966MHz, 12 para cada CPU
- · 2 x Slots de expansão PCIe 3.0 x16 perfil alto (FP)
- $\bullet$  2 x Slots de PCIe x8 perfil baixo (LP)
- 2 x Interfaces 10GbE ótica (SFP+)
- 2 x Interfaces 1GbE cobre
- 10 x HDDs 2,5" SAS3/SATA

. Embora o servidor não tenha sido especificado para operar com interfaces 100 GbE, tinha potencial para ser aproveitado:

o Possibilidade de inserção de placas 100Gbps nos slots *PCIe* 

- · Aquisição e logística de placas e cabeamentos necessários
- · Validação da solução de transferência de dados (backend)
- Avaliação da solução de visualização da transferência (frontend)
	- $\circ$  Coletor dos dados (equipamentos e aplicações)
	- Gráficos de uso dos recursos (métricas de consumo)
	- Apresentação do tráfego real (passante)
	- $\circ$  Medidor de banda corrente (estilo velocímetro)

#### - Backend avaliado em laboratório pela DPD/RNP

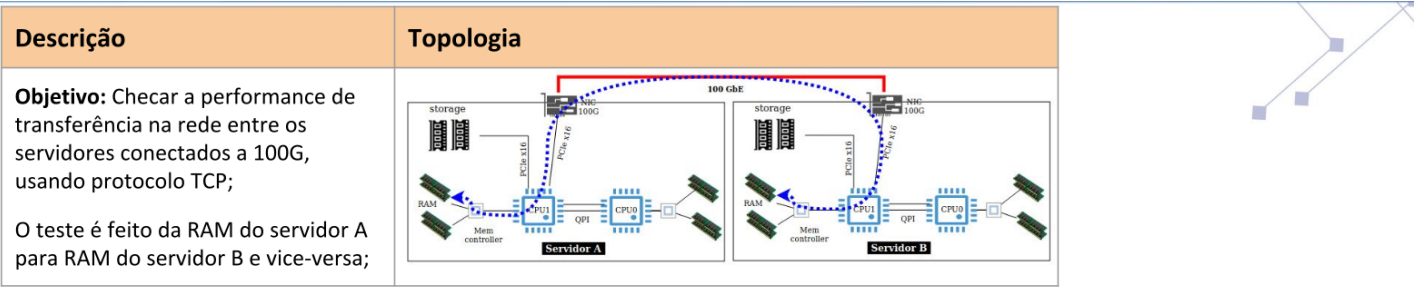

#### Servidor:

numactl --preferred=<numa> --cpunodebind=<cpu> iperf3 -s -D -p <n\_porta>

#### **Cliente:**

numactl --preferred=<numa> --cpunodebind=<cpu> iperf3 -p <n\_porta> -c <lP\_cliente> --parallel 1 -t 65 --omit 5 --set-mss [8960/1498]

Para múltiplas threads, executar vários dos comandos acima em paralelo, usando um número de porta diferente para cada comando.

#### Notas:

1. Nos testes com o 1 fluxo, o uso do Core no receptor chegou a 98% indicando que para alcançar maior vazão é necessário utilizar outros Cores simultaneamente;

2. Aumentar o número de fluxos TCP paralelos no iperf3 (-P) não mostrou ganhos significativos. E '-P=4', por exemplo, não significa que 4 threads (Cores) diferentes serão utilizados ao mesmo tempo.

Performance do protoloco TCP

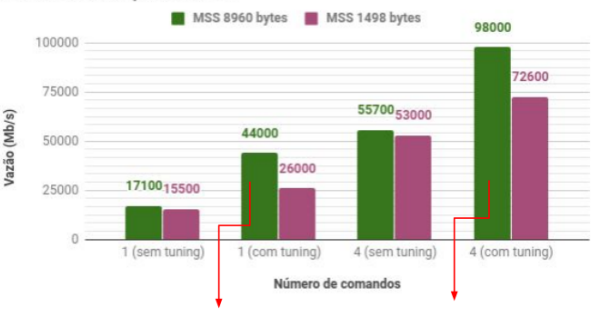

#### Número de retransmissões = 0

\* Imagem: *Avaliação P2P dos servidores IDS para transmissões 100Gbps*

- . Ferramentas e modelos iniciais de embasamento
	- Speedtest Custom
	- Speedtest CLI
	- **.** LibreSpeed
	- **。OpenSpeedTest**
	- $\circ$  NDT

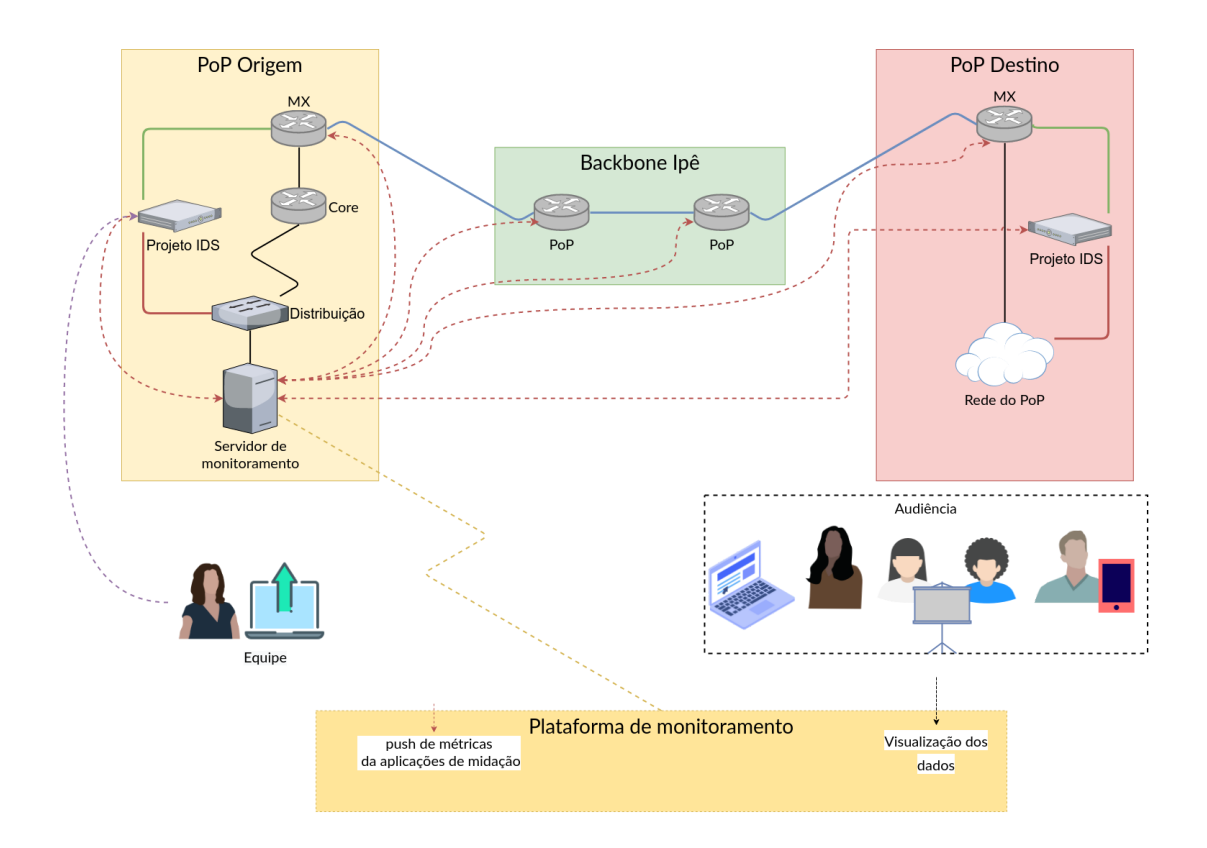

Enlace de produção Conexão IP Out-of-Band Conexão 100G demonstração Conexão backbone 100G Abstrações Conexão de monitoramento Conexão de controle

#### \* Imagem: *Arquitetura inicial*

# Time-Series DataBase (TSDB)

#### Time-Series DataBase (TSDB)

- · Permite formas eficientes de recuperação e inserção dos dados relacionadosàs métricas monitoradas
- Evita consumo desnecessário de espaço em disco e armazena métricas por longo períodos de tempo
- · Na escolha de uma ferramenta de monitoramento de métricas temporais é necessário considerar o ecossistema da ferramenta escolhida:
	- Coletores,encaminhadores(proxies), monitoradores, visualizadores (front-end) e ferramenta de armazenamento (back-end)

## Time-Series DataBase (TSDB)

- · RRDTool: Dados são mantidos em forma circular
- Graphite: Possui o TSDB com base de dados de tamanho fixo
- . **InfluxDB**: Data store de alto desempenho
- · OpenTSDB: Distribuído, escalável (arquitetura de alta disponibilidade)
- · TimescaleDB: Implementado como extensão do PostgreSQL, suportando as mesmas operações e queries SQL

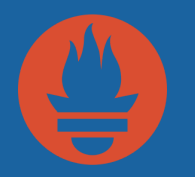

## Prometheus

#### an open-source systems monitoring and alerting toolkit

### Principais funcionalidades

- De Modelo multidimensional de dados: séries de dados identificadas por métricas e pares de chave/valor
- Linguagem de consulta flexível (**PromQL**)
	- Suporte a operadores lógicos, aritméticos e agregadores (sum, min,avg,etc)
- · Não depende de armazenamento distribuído; nós de um único servidor são autônomos
- · As coletas de séries temporais são realizadas via HTTP Pull (exporter)

#### **Componentes**

- Servidor de coleta (scrapes) e banco de dados de séries temporais (Prometheus server)
- · Bibliotecas de cliente (client libaries) para programação
- · push gateway para suportar jobs de curta duração
- Exportadores (exporters) para diversos serviços: SNMP, StatsD, Graphite, etc
- . O alertmanager para disparar alertas
- Outras ferramentas de suporte

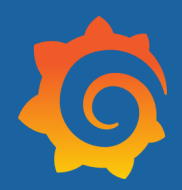

# Grafana

#### an open observability platform

## Grafana

- Plataforma para monitoramento e observabilidade (monitoring e observability)
- · Visualização e suporte para diversas fontes de dados (data sources), incluindo Prometheus
- · Realização de buscas, visualização e emissão de alertas
- Criação de múltiplos dashboards e disponibilização de um conjunto de templates
- Criação de gráficos com combinações de múltiplos datasets (mixed data sources)

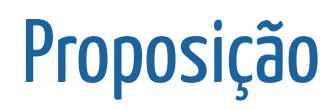

#### Arquitetura Demonstração 100G PoP Destino

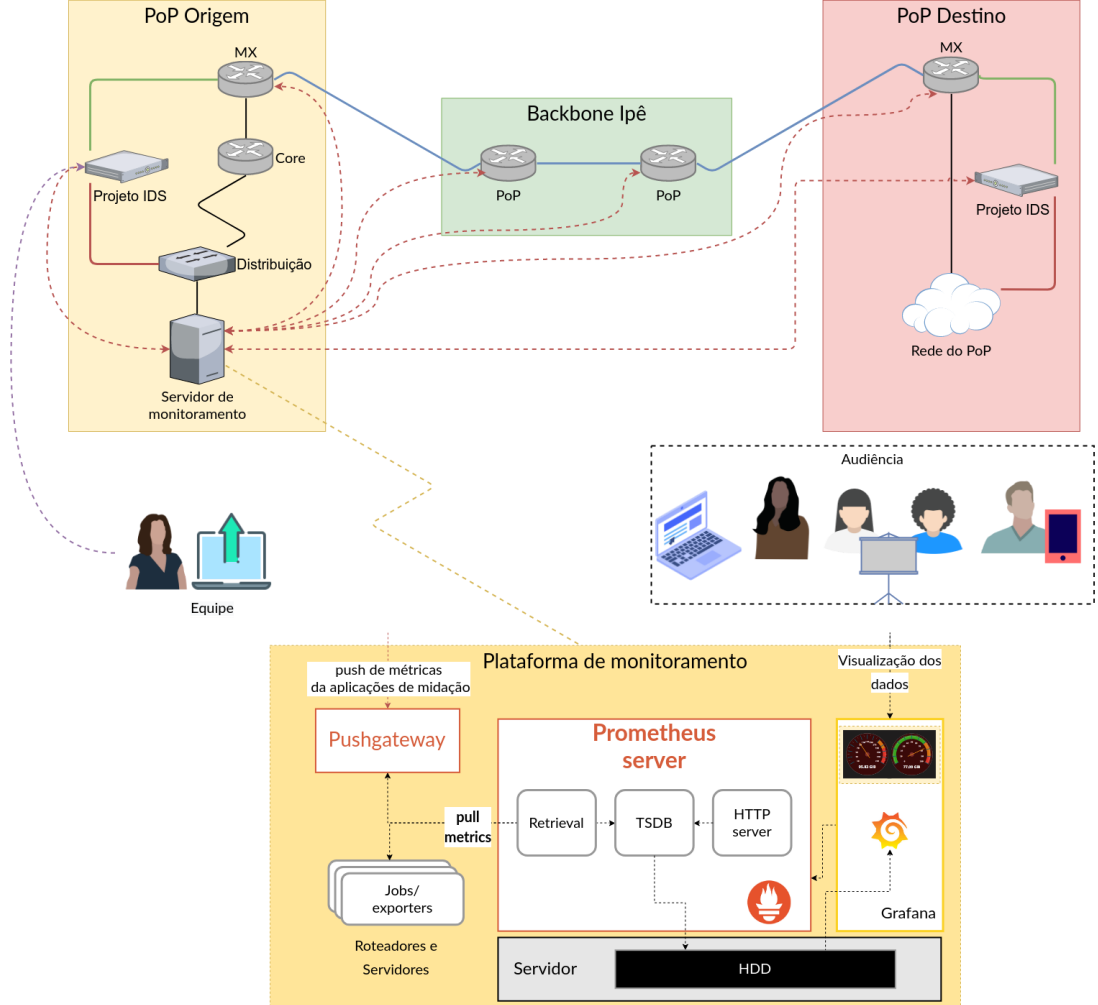

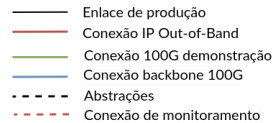

 $-$ Conexão de controle

# **POC** Início dos testes da proposta

- Criação do ambiente de teste
- Construção de container similar ao ambiente de produção
	- o Instalação e configuração do Prometheus
	- *exporters*: Prometheus, Node e SNMP
- · Configuração de equipamentos para coleta (Servidor e equipamento de rede)

#### · Coleta e medição dos dados em intervalos de 500ms

2818629252752 @1594379981.787 2818629252752 @1594379982.287 2818629252752 @1594379982.787 2818629252752 @1594379983.287 2818629252752 @1594379983.787 2818751807315 @1594379984.287 2818751807315 @1594379984.787 2818751807315 @1594379985.286 2818751807315 @1594379985.787 2818751807315 @1594379986.787 2818751807315 @1594379987.286

\* Imagem: Consulta ao Prometheus - SNMP

#### · Coleta e medição dos dados em intervalos de 500ms

1342983084145 @1594382373.375 1342983084145 @1594382373.875 1342983084145 @1594382374.375 1342985047823 @1594382374.875 1342985047823 @1594382375.375 1342985047823 @1594382375.875 1342985047823 @1594382376.375 1342985047823 @1594382376.875 1342985047823 @1594382377.375 1342990433793 @1594382377.875 1342990433793 @1594382378.375 1342990433793 @1594382378.875

\* Imagem: Consulta ao Prometheus - SNMP - Servidor

- · Métricas coletadas via SNMP
	- Limitado a certos recursos disponibilizados pela implementação do fabricante
	- » Necessita de rotinas internas de agregação de informação no plano de controle

#### POC da proposta

- · Coleta e medição dos dados em intervalos de 200ms
- · Apenas para coleta nos servidores (endpoints)

17226998229 @1594382942.006 17227002296 @1594382942.506 17227007414 @1594382943.006 17227011481 @1594382943.506 17227015548 @1594382944.006 17227019747 @1594382944.506 17227023814 @1594382945.006 17227028932 @1594382945.506 17227032999 @1594382946.006 17227038117 @1594382946.506 17227042184 @1594382947.006 17227047302 @1594382947.506

\* Imagem: Consulta ao Prometheus - Node - Servidor

# Telemetria

#### **Telemetria**

- · Permite o sensoriamento através de uma interface mais universal e granular
	- Eventos interfaces, *buffer*, etc.
	- « Adoção de modelo PUSH
- Diversas propostas
	- In band Network Telemetry (INT)
	- **Junos Telemetry Interface (JTI)**
	- Cisco Model-Driven Telemetry (Streaming Telemetry)

#### Apresentação

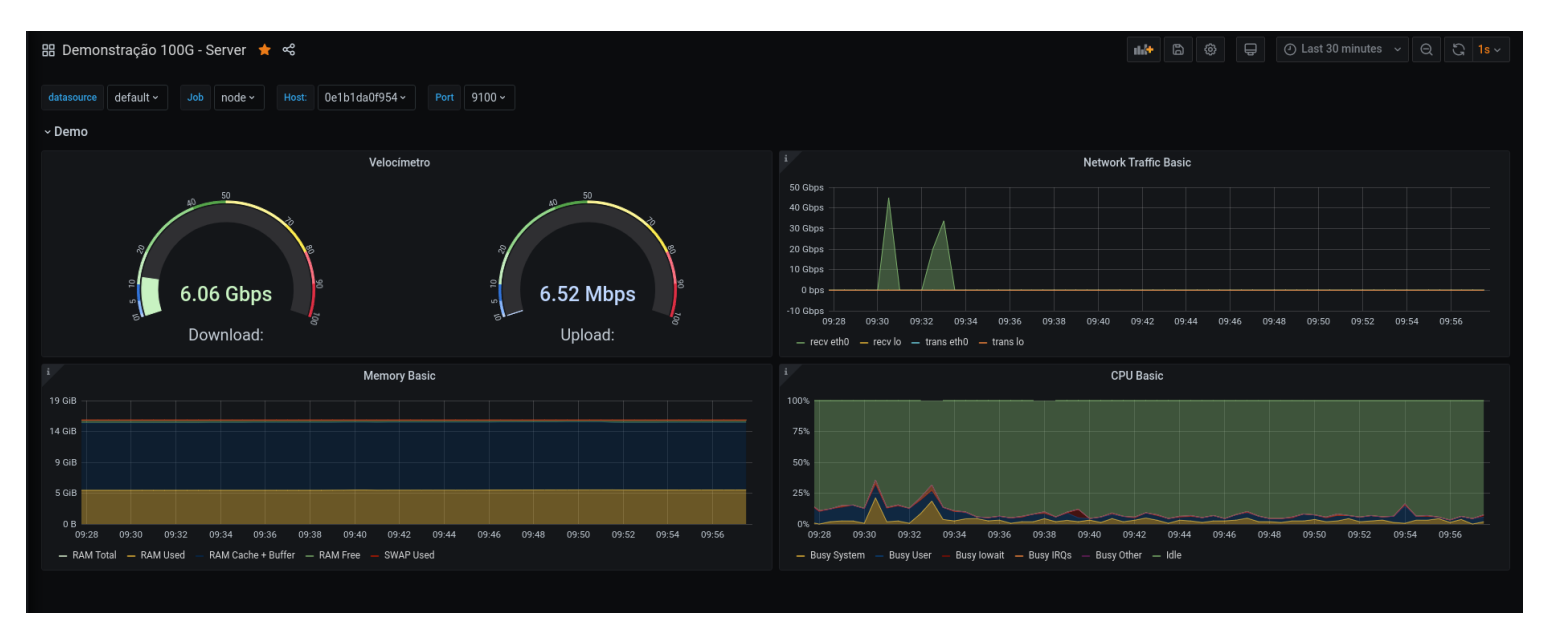

\* Imagem: *Painel do Prometheus - Servidor*

#### Apresentação

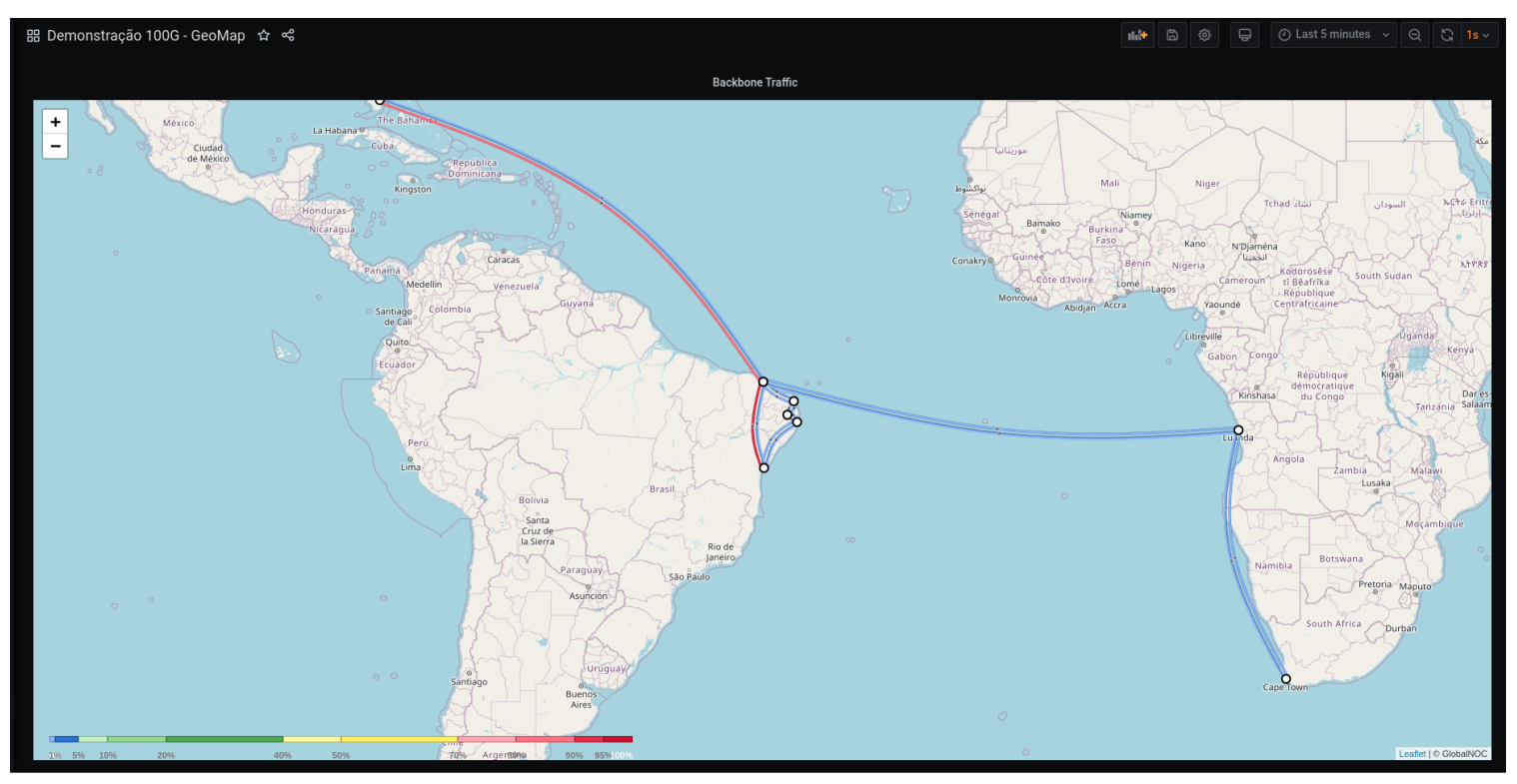

\* Imagem: *Painel do Prometheus - GeoMap*

## Topologia

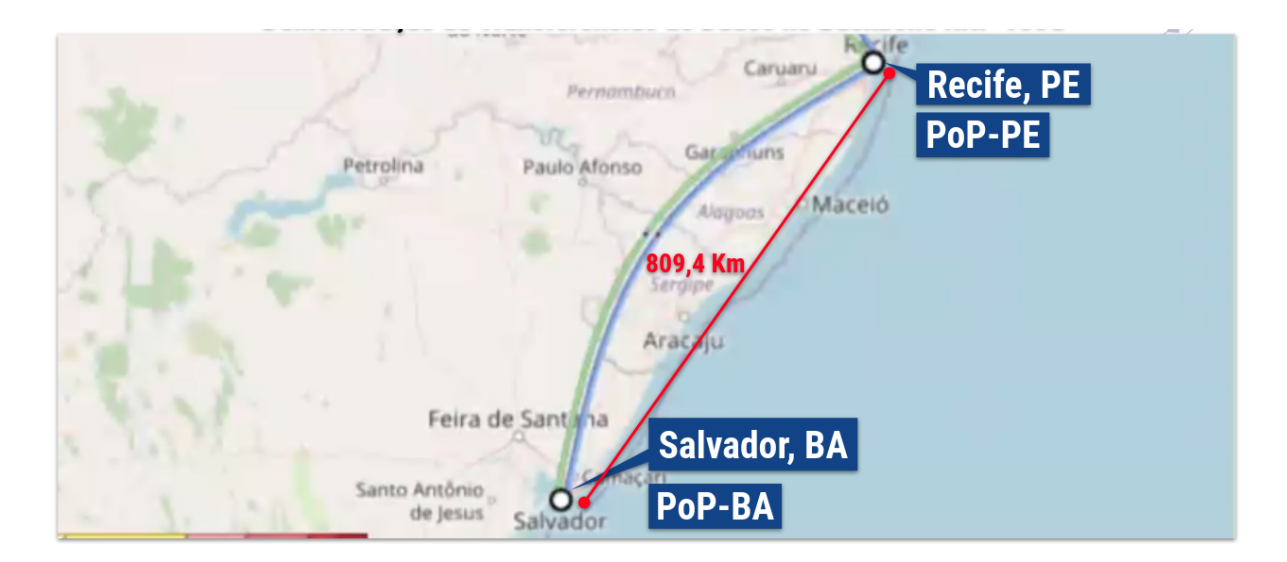

## Topologia

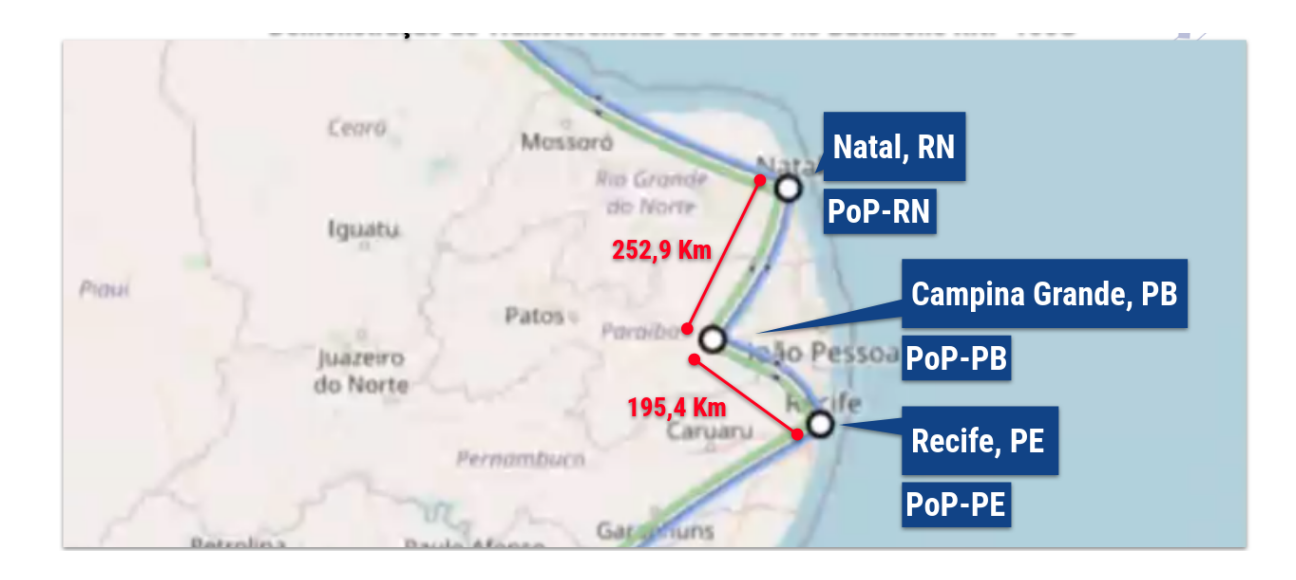

## Topologia

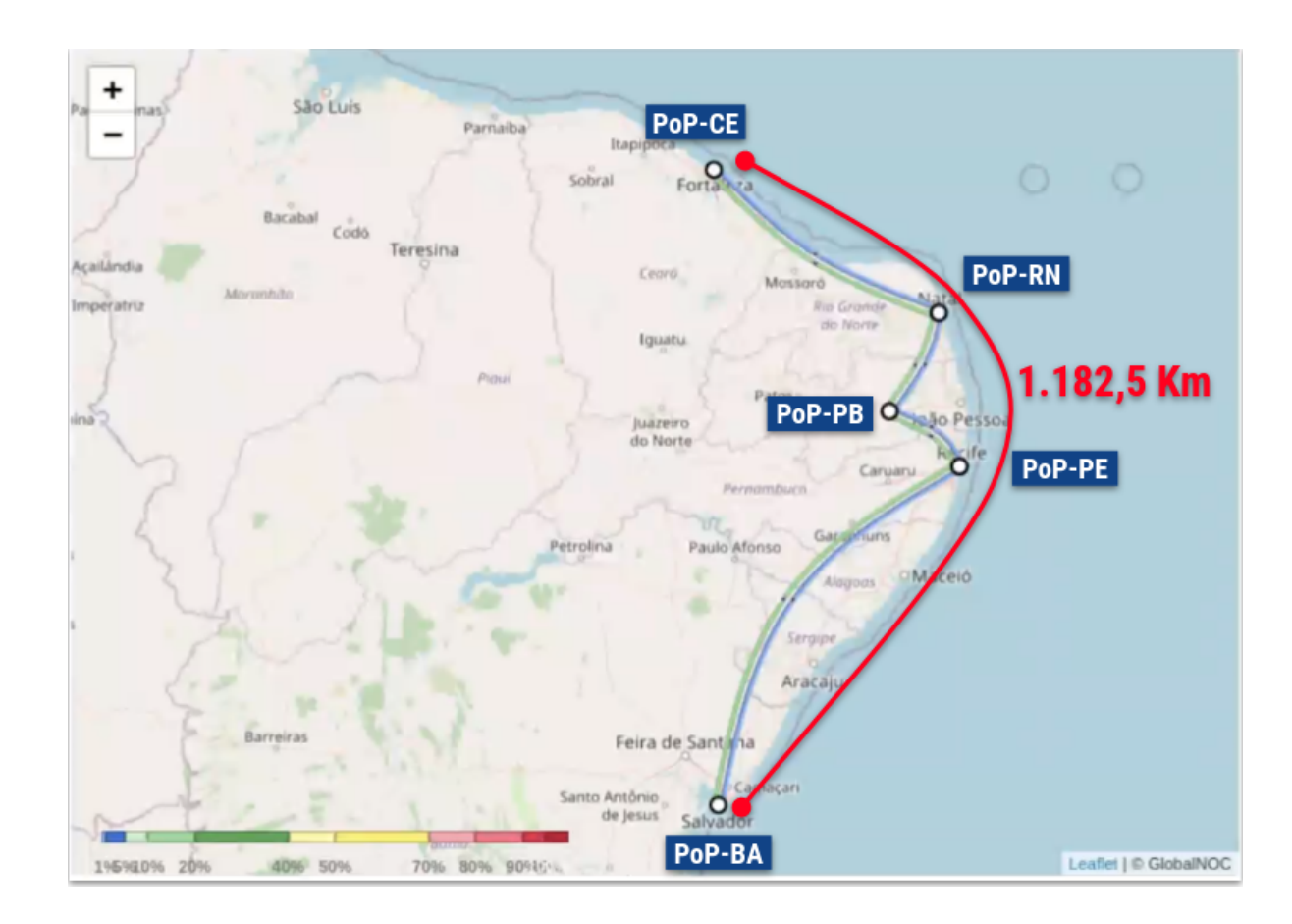

# Demonstração

## Agradecimentos

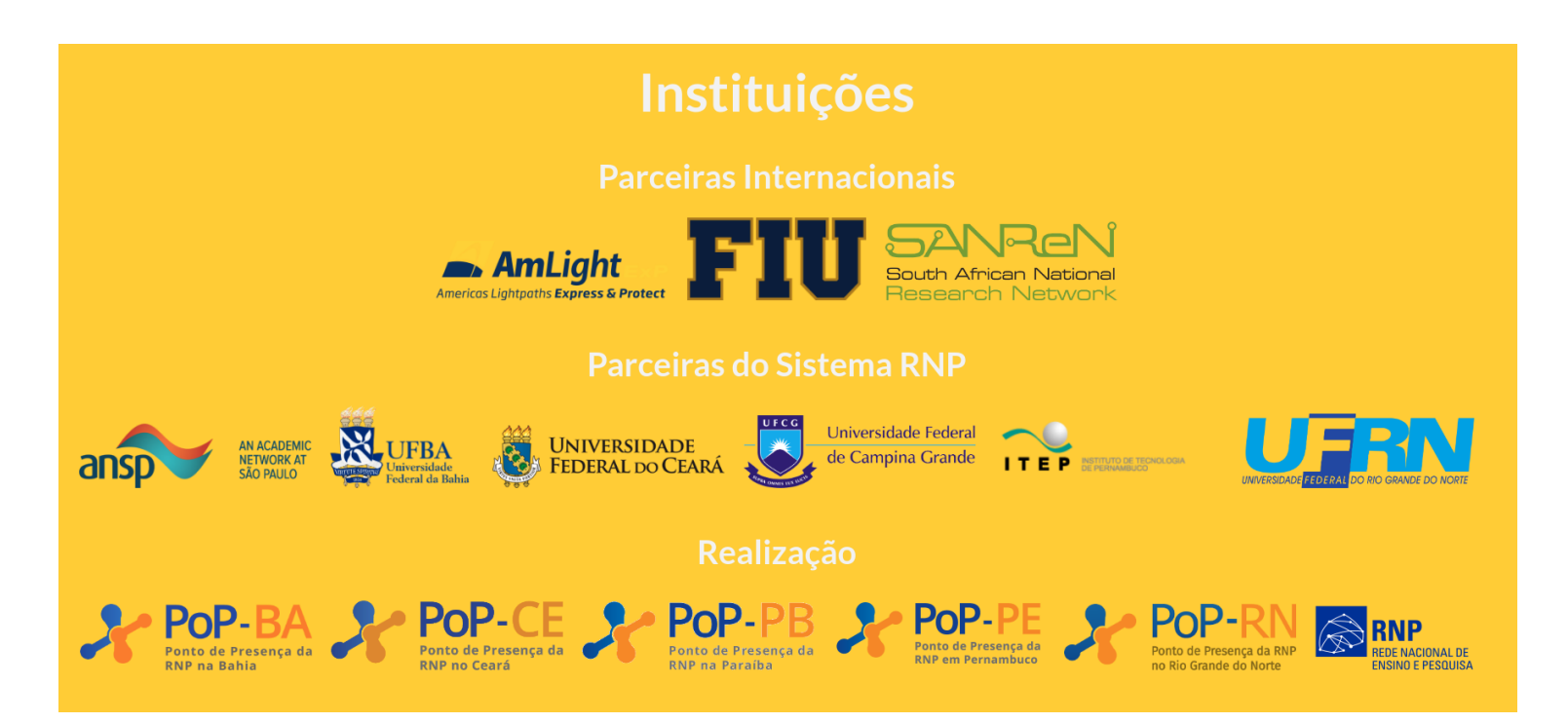

#### Referências

- 1. **Monitoring Distributed Systems**: https://landing.google.com/sre/s [book/chapters/monitoring-distributed-systems/](https://landing.google.com/sre/sre-book/chapters/monitoring-distributed-systems/)
- 2. BADER, Andreas. **Comparison of Time Series Databases**. 2016. Tese de Doutorado. Diploma Thesis, Institute of Parallel and Distributed Systems, University of Stuttgart.
- 3. PETRE, Ionut et al. **A Time-Series Database Analysis Based on a Multiattribute Maturity Model**. Studies in Informatics and Control, v. 28, n. 2, p. 177-188, 2019.
- 4. BADER, Andreas; KOPP, Oliver; FALKENTHAL, Michael. **Survey and Comparison of Open Source Time Series Databases**. In: BTW (Workshops). 2017. p. 249-268.
- 5. **Streaming Telemetry:** https://developer.cisco.com/docs/ios[xe/#!streaming-telemetry-quick-start-guide/streaming-telemetry](https://developer.cisco.com/docs/ios-xe/#!streaming-telemetry-quick-start-guide/streaming-telemetry)
- **6. In band Network Telemetry (INT:** spec.pdf
- 7. **Junos Telemetry Interface User Guide**:

https://www.juniper.net/documentation/en\_US/junos/information[products/pathway-pages/junos-telemetry-interface/junos-telemetry](https://www.juniper.net/documentation/en_US/junos/information-products/pathway-pages/junos-telemetry-interface/junos-telemetry-interface.pdf)interface.pdf

## Referências(Complementar)

- **DPDtechtalk 1: Arquitutra de servidores para operar a 100GbE**: DPD/RNP, Março/2020.
- **The USE Method:**
- **The RED Method**: key metrics for microservices architecture: [https://www.weave.works/blog/the-red-method-key-metrics-for](https://www.weave.works/blog/the-red-method-key-metrics-for-microservices-architecture/)microservices-architecture/
- **Prometheus + Grafana + Gauge**: <u>[https://wiki.openvz.org/SNMPD\\_in\\_container](https://wiki.openvz.org/SNMPD_in_container)</u>
- **SNMP Exporter**: [https://labs.consol.de/omd/howtos/prometheus\\_snmp\\_exporter/](https://labs.consol.de/omd/howtos/prometheus_snmp_exporter/)
- **snmp\_exporter - SNMP Exporter for Prometheus**: [https://www.diycode.cc/projects/prometheus/snmp\\_exporter](https://www.diycode.cc/projects/prometheus/snmp_exporter)
- **Prometheus: Prometheus monitoring switch (snmp)**: [https://programmer.group/prometheus-prometheus-monitoring-switch-](https://programmer.group/prometheus-prometheus-monitoring-switch-snmp.html)<u>snmp.html</u>
- **Prometheus: snmp\_exporter and OpenBSD**: <https://yetiops.net/posts/openbsd-snmp-exporter/>
- **JTI Plug-ins for Open Source Data Collectors**: [https://www.juniper.net/documentation/en\\_US/junos/topics/concept/jti](https://www.juniper.net/documentation/en_US/junos/topics/concept/jti-opensource-plugins.html)opensource-plugins.html